## **Дослідження 24. Як правильно вказувати джерела інформації?** *Методичний коментар до уроку 32 "Шануємо права творців"*

*На уроці. Авторське право. Обговорення: чому варто вказувати авторів та джерела інформації. Як оформлювати посилання на джерело інформації?*

Ця тема протягом 1−4 класів згадувалася: ми обговорювали, що має бути на обкладинці книжки, звертали увагу, що в кожного твору (текст, картинка, поробка тощо) є автор, учили дітей підписувати зошити й оформлювати титульні слайди презентацій тощо.

На уроці ми підбиваємо підсумки такої роботи, розповідаємо про те, як охороняють авторське право у світі, вчимо правильно зазначати, з якого джерела використано інформацію.

На початку уроку варто провести опитування ["Шануємо права творців](https://docs.google.com/forms/d/1BUDrByjssRRkqJEMlKUfRlQ603KRK5i-B0Sk-HPx30I/copy)" (до уроку), щоб активізувати досвід дітей, дати їм подумати над тим, як можна реалізувати права авторів, як це краще зробити, побачити, наскільки учні й учениці вважають важливою тему уроку, а вже під час вивчення теми обговорити розв'язування завдань і знайти оптимальні рішення або ж подивитися, як це роблять інші.

Радимо переглянути запитання опитувальника 1−3 перед уроком: це допоможе зрозуміти, наскільки діти вмотивовані вивчати таку тему, та допоможе правильно поставити акценти на уроці й у подальшій роботі, вибрати найефективніші форми роботи для ваших учнів та учениць.

## **Шануємо права творців**

Четверокласникам та четвертокласницям ще складно збагнути всі тонкощі авторського права. Та й це ще не потрібно. Головне — закласти в дітей основи поваги до авторського права, щоб вони розуміли, чому не можна забувати вказувати авторів, твори яких використовують у своїх матеріалах. Адже вони вже добре знають, що брати чужі речі без дозволу власника / власниці — це злочин (крадіжка), але ще не розуміють, що твір — така сама власність, як річ, і не вказати автора / авторку — це також крадіжка або ж недбалість, якої не можна допускати.

Наведіть у завданні 4 опитування "Шануємо права творців" (до уроку) приклад, як зазначають авторів віршів на різних сайтах (діти також можуть самостійно здійснити подібну дослідницьку роботу). Обговоріть із дітьми, який спосіб вони вважають найкращим. Зверніть увагу на те, що варіанти 2−4 відрізняються хіба що форматуванням і написанням, а у варіанті 1 автора зазначають угорі перед добіркою віршів, тож якщо ви читаєте не перший вірш у добірці, складно зорієнтуватися, хто його автор / авторка. Отже, у таких добірках варто вказувати авторів / авторок віршів як заголовок розділу та дрібним шрифтом після кожного вірша.

Тож варто на початку вивчення теми запропонувати дітям обговорити у групах історію, яка може трапитися в будь-якому класі звичайної школи.

"Оксанка намалювала гарну картинку і показала всім. Андрійкові вона так сподобалася, що хлопчик сфотографував її та поставив у свою презентацію. Оксанка побачила й образилася: «Ти не написав, що це я намалювала! І не запитав, чи дозволяю я використати картинку!!!». Але Андрійко зніяковіло виправдовувався, що він забув зазначити авторку малюнка. Оксанка ж зауважила, що автора презентації хлопчик не забув зазначити і всі вважатимуть, що картинка Андрійкова".

- Як гадаєте, хто правий? Як мають діяти Андрійко й Оксанка?
- Чи справді не можна у своїх презентаціях використовувати світлини та картинки однокласників / однокласниць?
- Що і коли мав зробити Андрійко, щоб Оксанка не образилася, а навпаки зробити дівчинці приємне?

Не поспішайте підказувати дітям та виправляти їх! Пропонуємо провести обговорення ситуації у два етапи — на початку уроку до ознайомлення дітей з матеріалом дослідження 24 запропонуйте прочитати текст на с. 87 підручника, а після цього ще раз обговоріть із учнями й ученицями ці самі запитання, звернувши увагу на те, як змінилася думка дітей, а за потреби скоригуйте їхні відповіді.

**Авторське право** захищає "матеріальне втілення" твору, малюнка, збірки, фотографії, поробки, винаходу тощо. Авторське право виникло передусім для захисту прав авторів / авторок літературних творів, творів мистецтва, тобто на будь-які результати творчої діяльності, зокрема комп'ютерні програми, бази даних, фільми, фотографії і скульптури, архітектурні проєкти, рекламні проспекти, карти і технічні креслення.

**Копірайт**(англ. *copyright*) — міжнародний символ авторського права та водночас право на продукування копій авторського твору, авторське право.

Поясніть дітям, що як тільки людина щось створила, вона вже стала повноправним автором твору, незважаючи на те, що її творіння ще ніхто не бачив і вона його ще не оприлюднила у відкритих джерелах.

Для закріплення вивченого запропонуйте дітям виконати у групах чи парах завдання 1−2 на с. 87 підручника.

Також саме зараз варто обговорити запитання 5−6 опитування "Шануємо права творців" (до уроку) про обкладинку. Часто в добірках публікують багато творів різних авторів / авторок, тож на обкладинці зазначати всіх авторів / авторок не можна: вони можуть не поміститися й обкладинка буде загромаджена купою тексту, а також зрозуміти, хто який текст написав, буде неможливо. Тож у добірках авторів / авторок зазвичай зазначають або на внутрішніх сторінках (часто це с. 2), або у змісті та вже там, де публікують тексти.

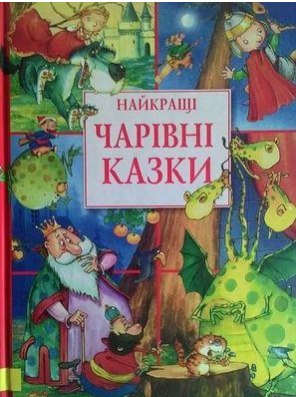

Запропонуйте дітям удома переглянути кілька добірок, роздивитися, як у них зазначені автори / авторки, та знайти оптимальний для себе варіант.

Також можна запропонувати учням й ученицям обговорити ситуації, подані нижче.

**Ситуація 1.** У Костика є чудова нова книжка. Всім у класі теж захотілося таку саму! Костя вдома сфотографував обкладинку, зміст книжки й один розворот і виклав у групу класу, щоб батьки його однокласників та однокласниць побачили чудову книжку та купили своїм дітям.

**Ситуація 2.** Маринка забула в бабусі довідник, а їй зараз конче потрібна одна з його сторінок для виконання домашнього завдання. Тож вона попросила свою подружку Надійку сфотографувати потрібну сторінку і надіслати електронною поштою, адже вона тільки завтра після уроків зможе піти до бабусі та забрати книжку.

**Ситуація 3.** Петрику кортить прочитати пригодницьку книжку, але просити батьків купити, це довго… Тож хлопчик попросив Андрійка сфотографувати всі сторінки книжки та покласти на е-диск, щоб Петрик міг її прочитати і не витрачати час на придбання паперової книжки. Трохи згодом Андрійко вирішив зробити сюрприз усім своїм знайомим і надав їм доступ до е-диска, щоб і вони могли у зручний час прочитати цікаву книжку.

**Ситуація 4.** Оля знайшла на кількох сайтах однакову статтю і вирішила, що може у своєму блозі процитувати її (розмістити її найцікавішу частину) і не зазначати автора.

**Ситуація 5.** Вова побачив на сайті захопливу світлину. "Вона чудово проілюструє мою статтю", — зрадів хлопчик і теж опублікував світлину без підпису.

**Ситуація 6.** Оленці сподобався допис у вайбер-групі, але його не можна розповсюджувати (відповідна опція неактивна). "Нічого, я скопіюю текст і вставлю у свій длпис. Нехай і мої читачі прочитають про таку цікавинку", — вирішила дівчинка.

- Хто з дітей порушив авторські права? Чому ви так вирішили?
- Чи справді не можна цитувати тексти та використовувати чужі світлини?
- Чи хотіли б ви, щоб вашу статтю цитували та використовували фотографії інші особи (безумовно, із зазначенням автора)? Чому?
- Як саме мали діяти діти?
- Назвіть усі причини, чому не можна розповсюджувати книжки без дозволу тих, кого позначено в копірайті.

Розкажіть дітям, що електронний твір так само захищений авторським правом, як і на папері чи іншому матеріальному носії. Але при цитуванні електронних матеріалів є свої особливості — необхідно ставити активне посилання на сайт, активне посилання на авторів у соцмережах, іноді ставити відповідні теги.

Навіщо це робити? При кліку на активне посилання користувач легко переходить на ресурс, на якому міститься цитований матеріал. Це електронне "дякую" за цікавий матеріал сайту й авторам. Покажіть дітям різницю між активним і неактивним посиланням, запропонуйте знайти такі посилання в публікаціях сайтів.

Можна також навчити дітей робити такі посилання в редакторі презентацій і текстовому редакторі. До речі, у PowerPoint і Word вставка гіперпосилань здійснюється однаково — виділіть текст, перейдіть на вкладку "Вставка" — "Гіперпосилання" (натисніть Ctrl + K), вставте у відповідне місце вікна посилання на сайт.

*Запропонуйте дітям закріпити набуті знання про авторське право, виконавши практичні завдання 1−3 (с. 58) [зошита з інформатики](https://svitdovkola.org/zoshyty/4klas/zoshyt-informatika) (автори — О. Андрусич, І. Стеценко), а також виконавши онлайн-вправу ["Авторське право та наші дії](https://svitdovkola.org/inf4/24/media1)".*

Перед роботою з комп'ютером варто дати дітям дослідити презентацію ["Веселка](https://svitdovkola.org/files/ifo4/veselka.pptx)".

- Чи можна назвати цю презентацію мультимедійною? Доведіть свою думку.
- Де і як можна використати цю презентацію?
- Перевірте, чи дотримався автор норм авторського права. Які твори інших авторів використав автор презентації? Чи використав власні твори?

• Як зазначено автора кожного твору?

Зверніть увагу дітей на те, що авторів / авторок у презентації зазначено так, щоб легко можна було ідентифікувати автора / авторку кожного твору.

• Автори презентації не використали жодного свого твору. То чи можна їх у такому разі вважати авторами презентації?

Обговоріть із дітьми це питання, дайте їм висловитися. А потім зазначте, що творець будь-якої презентації є її автором. Презентація — самостійний творчий продукт. Створити презентацію навіть із творів інших авторів — це вже праця. Адже автор презентації придумав її концепцію, знайшов твори (укладач збірки теж її автор), скомпонував їх на слайдах, щоб користувачі презентації могли ними легко користуватися, придумав дизайн, створив кінцевий продукт тощо. Це все авторська гідна поваги робота.

Саме зараз варто обговорити запитання 7 опитування "Шануємо права творців" (до уроку): звернути увагу дітей на те, що треба вказувати повну інформацію про видання (форма не має значення) — зазначати авторів книжки, назву, видавництво та бажано рік видання.

## **Робота з комп'ютером. Удосконалюємо свої презентації**

Перед роботою з комп'ютером дайте дітям прочитати правила, які допомагають створити гарну презентацію (с. 88 підручника). Зверніть увагу на те, що слайди не можна перенасичувати, ставити забагато тексту, використовувати багато кольорів, різних смайликів, дрібних деталей тощо.

Тож працюючи над презентацією, необхідно знайти баланс між чітким, зрозумілим поданням інформації та використанням елементів дизайну (пам'ятка ["Прикрашаємо](https://svitdovkola.org/files/ifo4/Inf4-rozdil-04-rozdrukivka-09.pdf)  [презентацію"](https://svitdovkola.org/files/ifo4/Inf4-rozdil-04-rozdrukivka-09.pdf)), звернути увагу на гармонійне поєднання кольорів, не використовувати багато елементів, що рухаються.

Далі діти можуть вибрати один із видів діяльності:

- o створювати нову презентацію (завдання 1, с. 88) [шаблон слайд](https://svitdovkola.org/files/ifo4/shablon-slaidy1.pptx)а;
- o удосконалювати вже створену презентацію (завдання 2, с. 88);
- o переглянути власні презентації та за потреби відредагувати їх відповідно до норм авторського права (завдання 3, с. 88);
- o вдосконалити і доповнити викладені на сайті презентації ["Веселка"](https://svitdovkola.org/files/ifo4/veselka.pptx), ["Перший](https://svitdovkola.org/files/ifo4/pershyi-smartfon.pptx)  [смартфон"](https://svitdovkola.org/files/ifo4/pershyi-smartfon.pptx), ["Як народилася Мішковинка"](https://svitdovkola.org/files/ifo4/mishkovunka.pptx) — звернути увагу на повноту інформації, форматування тексту.

Наприкінці уроку або вдома можна провести опитування ["Шануємо права творців"](https://docs.google.com/forms/d/1cwOfZTGxTwSyGmlpI1T9U7EFb8XNxi9_tWiffsu2vFM/copy) (після уроку) або ж запропонувати дітям дослідити, як у різних джерелах інформації дотримуються норм авторського права.

Запропонуйте дітям удома виконати завдання на повторення — потренуватися в пошуку інформації та правильно підписати світлини для використання у презентації, а також удосконалити вміння працювати в текстовому редакторі — завдання 4−5 (с. 59) [зошита з інформатики](https://svitdovkola.org/zoshyty/4klas/zoshyt-informatika) (автори — О. Андрусич, І. Стеценко).